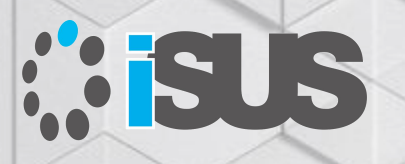

### **インテル® コンパイラーを使用した OpenMP\* による並列プログラミング**

セッション 5: OpenMP\* 5.0 の注目する機能

IA Software User Society (iSUS) 編集長 すがわら きよふみ

## **このセッションの目的**

明示的な並列プログラミング手法として注目されてきた OpenMP\* による並列プロ グラミングに加え、インテル® コンパイラーがサポートする OpenMP\* 4.0 と 4.5 の 機能を使用したベクトル・プログラミングとオフロード・プログラミングの概要をリフ レッシュし、インテル® コンパイラー V19.1 でサポートされる OpenMP\* 5.0 の機能 と実装を紹介します。さらに新たなアクセラレーター・デバイスへのオフロードについ て考えます

### **セッションの対象者**

すでに OpenMP\* でマルチスレッド・プログラミングを開発し、4.0 以降でサポート される新たなベクトル化とオフロードを導入し、アプリケーションのパフォーマンス 向上を計画する開発者

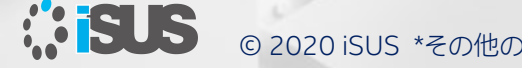

# **セッションリスト**

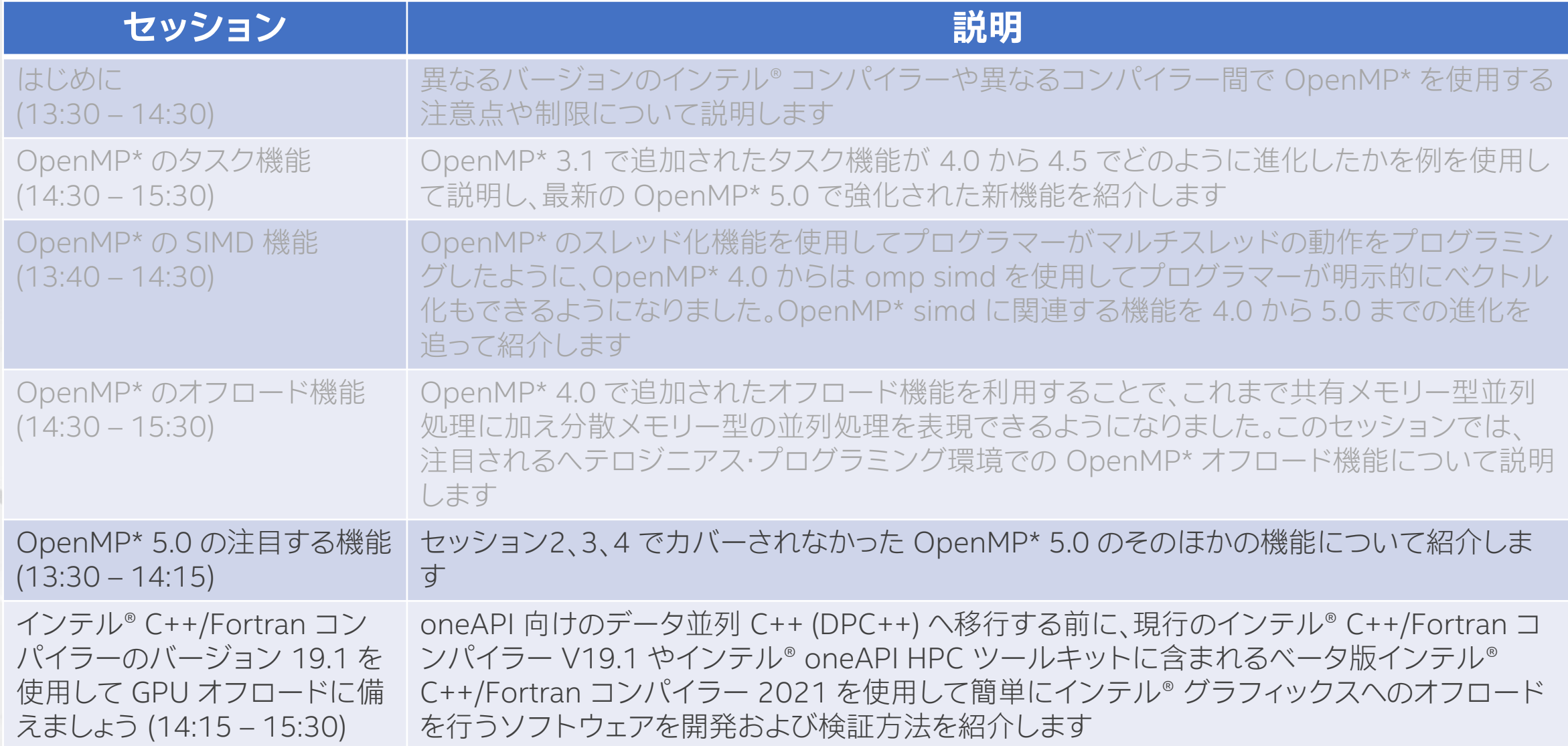

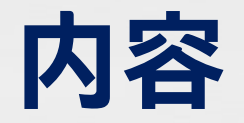

- はじめに (OpenMP\* が必要とされる背景) と概要 (OpenMP\* とは、歴史、各バージョンの機能概要)
- OpenMP\* の各バージョンの機能 (4.0、4.5 および 5.0 の注目される新機能)
- 次世代インテル® コンパイラー (nextgen) の機能

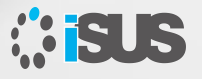

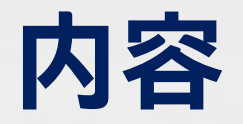

- OpenMP\* の各バージョンの機能
- OpenMP\* 4.0 と 4.5、および 5.0 の新機能
	- タスク
	- SIMD
	- オフロード
	- OpenMP\* 5.0 の注目する新機能 (メモリー管理、アフィニティーなど)

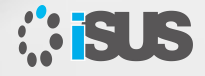

### **メモリー・アロケーター**

- データ共有節を含むすべての構造に対する新しい句
- <sup>◼</sup> **allocate( [allocator:] list )**
- 割り当て:
- omp\_alloc(size t\_size, omp\_allocator t\_\*allocator) 解放:
- omp\_free(void \*ptr, const omp\_allocator t \*allocator)
- allocator 引数はオプションです

allocate ディレクティブ

■ 割り当て、割り当ての解放向けのスタンドアロン・ディレクティブ

### **新しい allocate ディレクティブの例**

- <sup>◼</sup> 新しい **allocate** ディレクティブは、API 呼び出しで割り当てられない変数の割り当 てを制御するために提案されたものです (自動変数または静的変数など)
- OpenMP\* ディレクティブによる割り当て操作に使用できます (変数のプライベー ト・コピーなど)

```
int a[N], b[M];
#pragma omp allocate(a,b) memtraits(bandwidth=highest, pagesize=2*1024*1024)
void example() {
#pragma omp parallel private(b) allocate(memtraits(latency=lowest):b)
      {
      // ...
      }
}
```
2MB ページを使用する最も高い帯域幅のメモリーに変数 **a** と **b** の割り当てを変更

## **例:メモリー・アロケーターの使用**

```
void allocator example(omp allocator t *my allocator) {
    int a[M], b[N], c;
    #pragma omp allocate(a) allocator(omp high bw mem alloc)
    #pragma omp allocate(b) // OMP_ALLOCATOR と/または omp_set_default allocator で制御されます
    double *p = (double *) omp_alloc(N*M*sizeof(*p), my_allocator);
    #pragma omp parallel private(a)
allocate(my_allocator:a)
    {
        some parallel code();
    }
    #pragma omp parallel private(b)
allocate(omp_high_bw_mem_alloc:b)
    {
        some other parallel code();
    }
    omp_free(p);
```
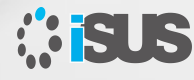

}

# **アフィニティー拡張**

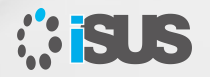

### **NUMA はここに属する ...**

すべてのマルチソケット計算サーバーは、NUMA システム ■ 異なるメモリー位置へのアクセス・レイテンシーは一定ではない ■ 異なるメモリー位置の帯域幅は異なる可能性がある

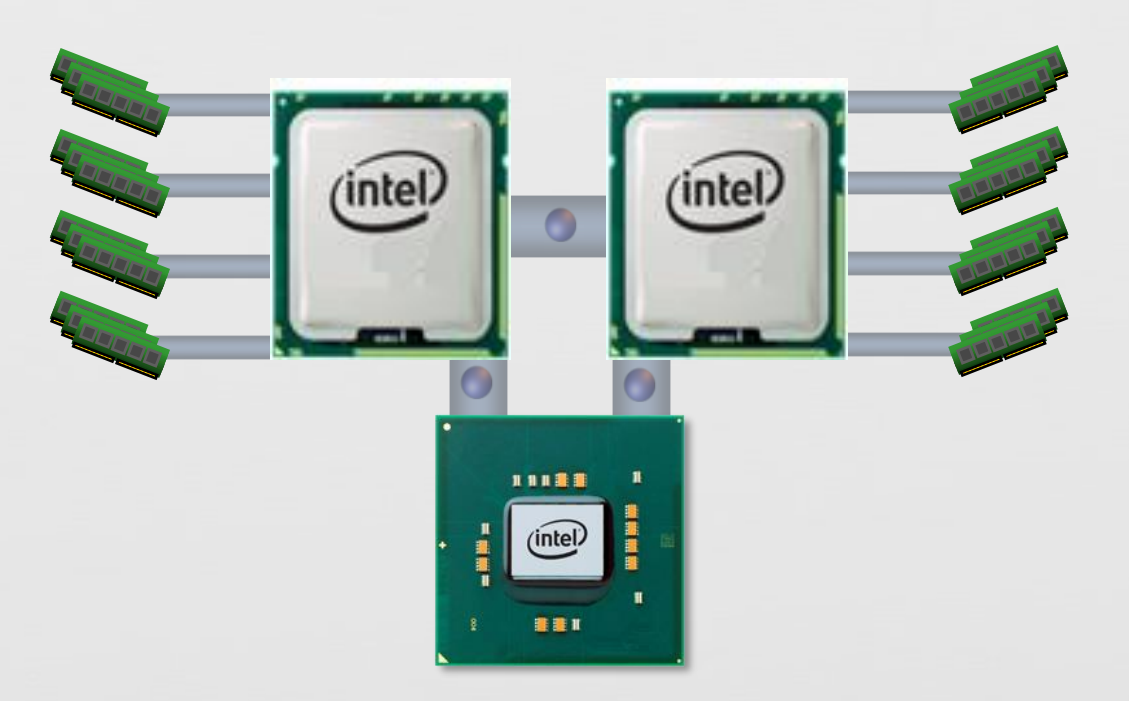

### **スレッド・アフィニティー - なぜ重要なのか?**

STREAM Triad

#### インテル® Xeon® プロセッサー E5-2697 v2

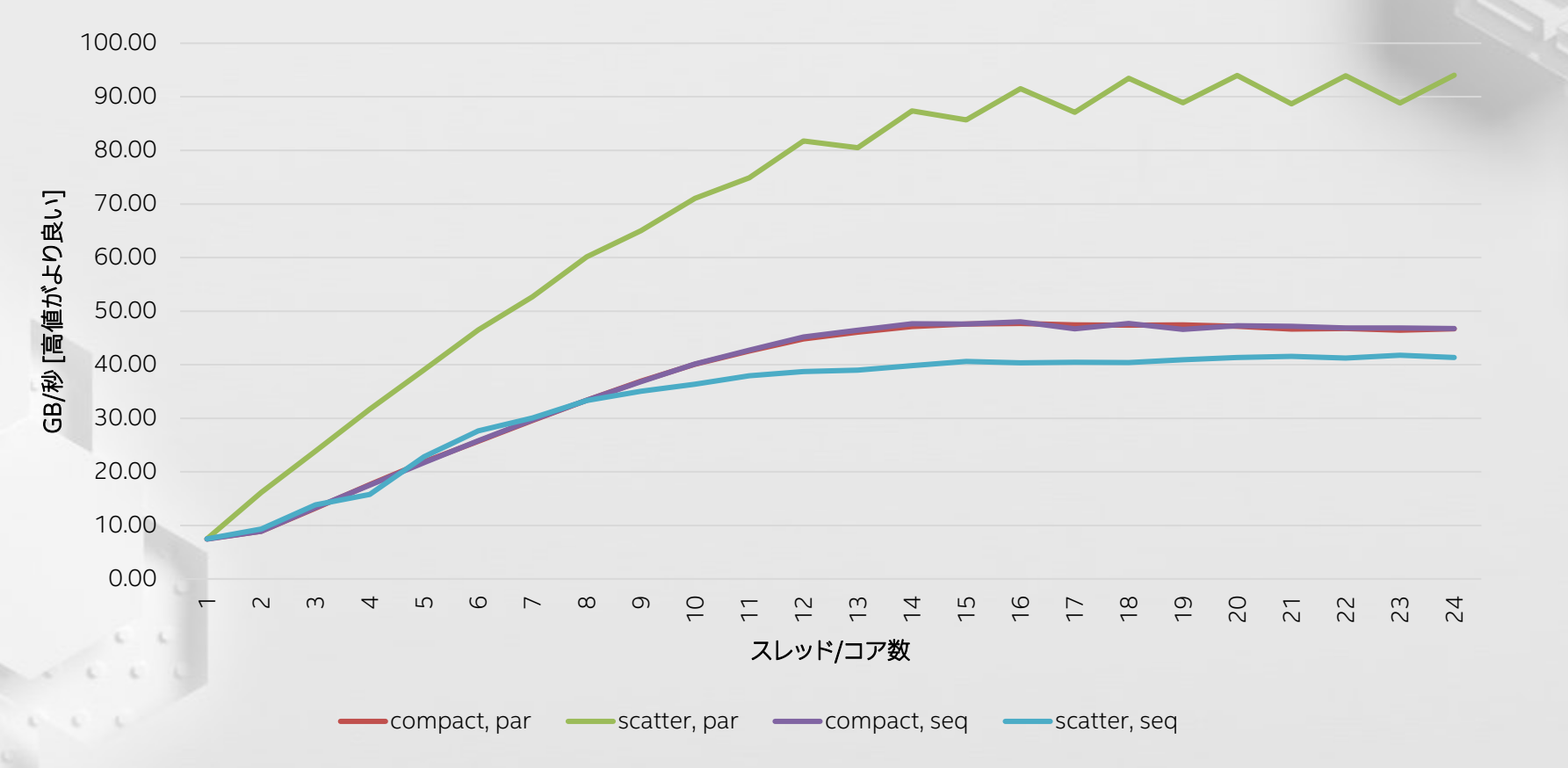

### **KMP\_AFFINITY: 柔軟性のある OMP スレッドの割り当て (インテル固有の実装)**

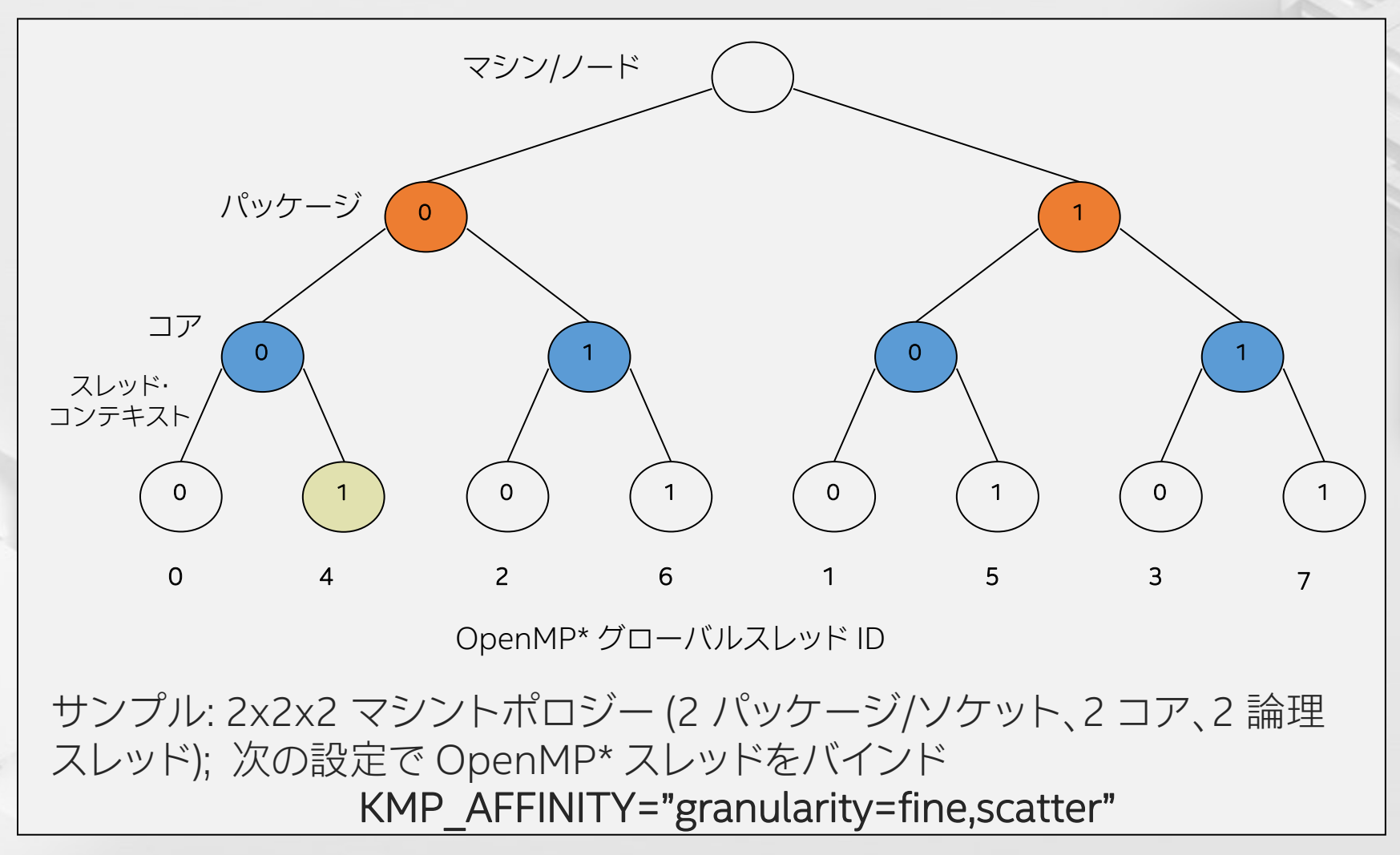

# **KMP\_PLACE\_THREADS (インテル固有の実装)**

- スレッドの配置を制御
	- ソケット数

**BUS** 

- ソケットあたりのコア数
- ⚫ コアあたりのスレッド数
- KMP\_PLACE\_THREADS 変数は、プログラムで使用されるハード ウェア・リソースを制御します。この環境変数は、使用するソケット数、 各ソケットで使用するコア数、および各コアに割り当てるスレッド数 を指定します
- 例えば、インテル® Xeon Phi™ コプロセッサーでは、各コプロセッ サーの最大スレッド数は 4 であるが、コアあたり 3 スレッド以下に してもパフォーマンスが向上することがある
- サンプル: KMP\_PLACE\_THREADS=2s,4c,2t

# **OpenMP\* 4.5 で標準化されたアフィニティー制御**

parallel 領域向けの追加された節: proc\_bind (アフィニティー・タイプ)

#pragma omp parallel for proc\_bind(spread) for  $(i=0; i<$ MAX;  $i++$ )  $A[i]$  +=  $B[i]$  \*  $C[i]$ ;

環境変数によるアフィニティー設定制御:

■ OMP\_PROC\_BIND

例えば: export OMP\_PROC\_BIND="spread,spread,close,close"

■ OMP PLACES

例えば: export OMP\_PLACES="{0,1,2,3},{4,5,6,7},{8:4},{12:4}"

OMP PLACES は実装依存で、OpenMP\* では定義されない

## **メモリーのパーティション化**

```
void allocator_example() {
    double *array;
```
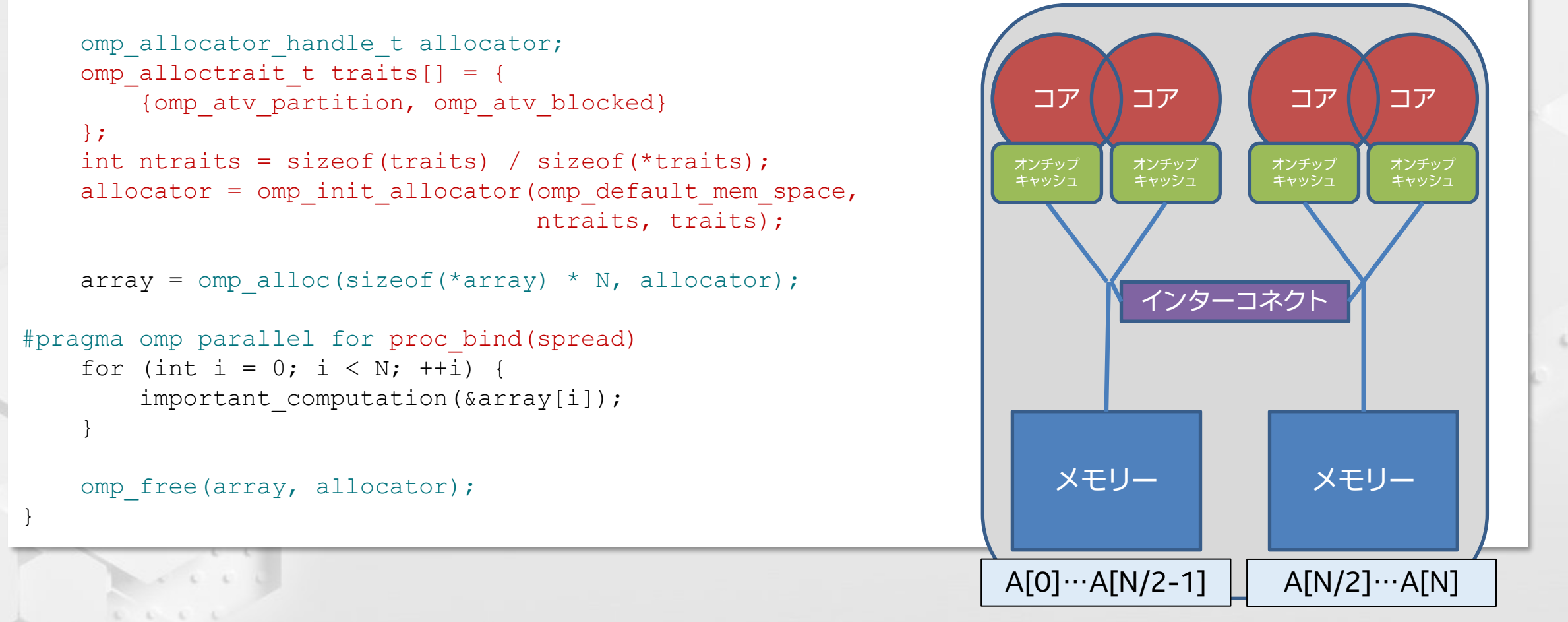

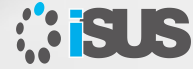

### **タスクからデータへのアフィニティー**

■ OpenMP\* API バージョン 5.0 は、OpenMP\* タスク のアフィニティー・ヒントをサポートします

```
void task affinity(double *A, size t n) {
    double* B;
#pragma omp task shared(B) depend(out:B)
    {
        B = init B and important computation(A, n);
    }
#pragma omp task shared(B) depend(in:B)
    {
        important computation too(B, n);
    }
#pragma omp taskwait
}
```
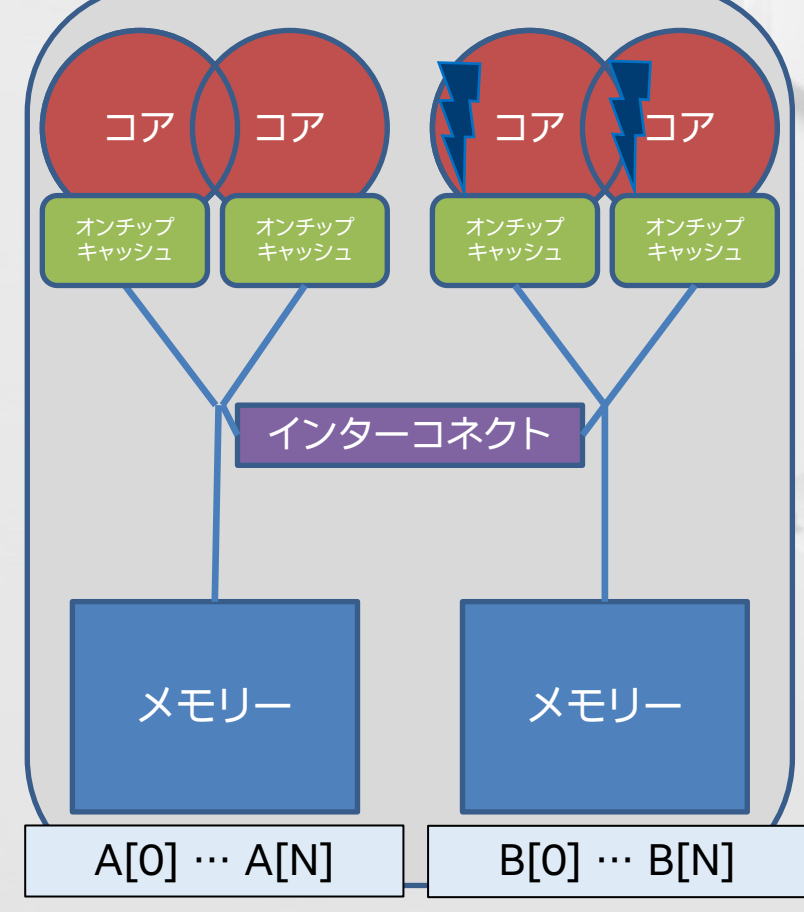

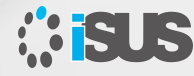

### **タスクからデータへのアフィニティー**

■ OpenMP\* API バージョン 5.0 は、OpenMP\* タスク のアフィニティー・ヒントをサポートします

```
コア
                                                                                  コア
                                                                                             コア | コア
  void task_affinity() {
       double* B;
                                                                          オンチップ
                                                                                  オンチップ
                                                                                           オンチップ
                                                                                                    オンチップ
                                                                          キャッシュ
                                                                                  キャッシュ
                                                                                            キャッシュ
                                                                                                    キャッシュ
  #pragma omp task shared(B) depend(out:B) affinity(A[0:N])
       {
           B = init B and important computation(A);
       }
                                                                                  インターコネクト
  #pragma omp task firstprivate(B) depend(in:B) affinity(A[0:N])
       {
           important computation too(B);
       }
   #pragma omp taskwait
   }
                                                                            メモリー
                                                                                              メモリー
                                                                          A[0] \cdots A[N]B[0] \cdots B[N]BUS
```
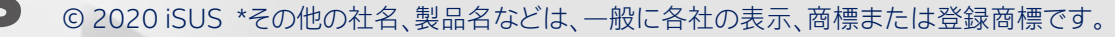

**タスクのリダクション**

- タスク・リダクションは、従来のリダク ションを任意のタスクグラフに拡張
- <sup>◼</sup> 既存の task と taskgroup 構造を拡張

{

}

■ 同様に taskloop 構造でも動作

```
int res = 0;
node t* node = NULL;
...
#pragma omp parallel
   #pragma omp single
   {
      #pragma omp taskgroup task_reduction(+: res)
      {
         while (node) {
             #pragma omp task in reduction(+: res) ¥
                              firstprivate(node)
             {
                res += node->value;
             }
            node = node->next;
         }
      }
   }
```
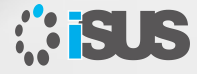

# **タスクの依存性 (mutexinoutset)**

```
int x = 0, y = 0, res = 0;
#pragma omp parallel
#pragma omp single
```
{

}

```
#pragma omp task depend(out: res) //T0
res = 0;
```

```
#pragma omp task depend(out: x) //T1
long computation(x);
```

```
#pragma omp task depend(out: y) //T2
short computation(y);
```

```
#pragma omp task depend(in: x) depend(mntexinoutset/Tises) //T3
res += x;
```

```
#pragma omp task depend(in: y) depend(mintextinoutselet/Ties) //T4
res += y;
```

```
#pragma omp task depend(in: res) //T5
std::cout << res << std::endl;
```
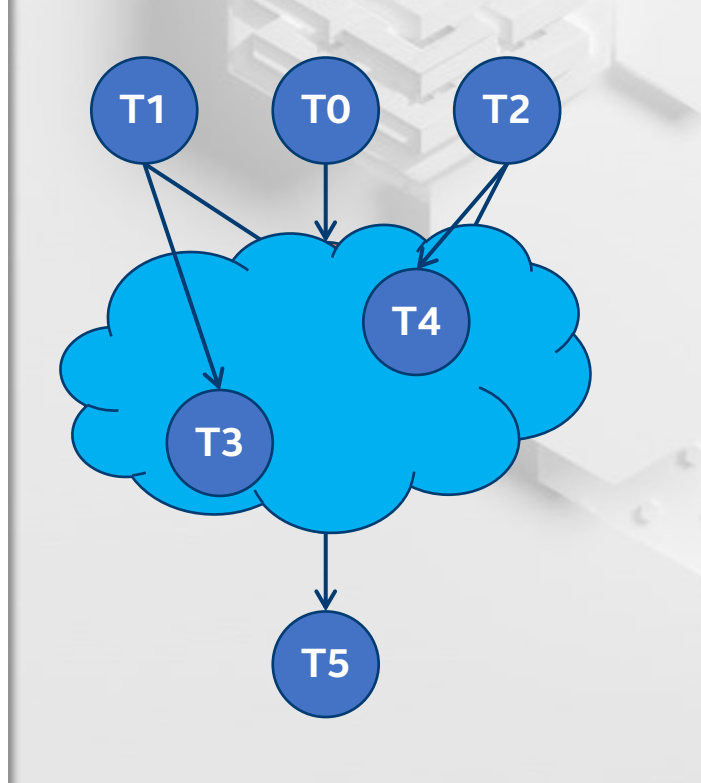

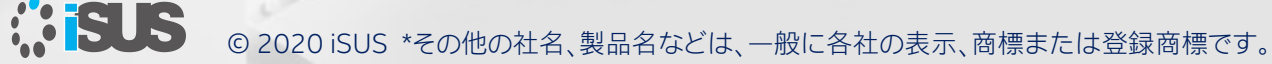

# **OpenMP\* バージョン 5.0 その他の機能**

OpenMP\* 5.0 では、プログラミングの容易性を改善するため新たに強力な機能を導入

loop 構造 初期の C11、C++11、C++14 および C++17 サポート Fortran 2003 を完全にサポート、Fortran 2008 の初期サポート デタッチ可能なタスク ユニファイド共有メモリー オフロードでのデータシリアル化 並列スキャン メタ・ディレクティブ 関数バリアント タスク依存関係の改善 リバースオフロード タスクからデータへのアフィニティー非矩形ループの折りたたみ 複数レベルの並列処理 タスクのリダクション メモリー・アロケーター 依存関係オブジェクト ツール API アフィニティー・サポートの向上 相互運用性と使い勝手の向上

© 2020 iSUS \*その他の社名、製品名などは、一般に各社の表示、商標または登録商標です。

**HOSU** 

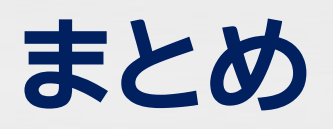

- OpenMP\* 5.0 は前進への大きな飛躍
	- 多くの主要機能を新たに追加し、既存の機能を大幅に強化
	- 並列処理を表現する新しい方法
	- ツール向けの定義されたインターフェイス
- OpenMP\* は現代風のディレクティブ・ベースのプログラミング・モデル
	- 指示と記述のセマンティクス間の優れたバランスを提供
	- <sup>◼</sup> 複雑なアルゴリズム向けの強力な言語機能
	- ハイレベルな並列処理; 高効率のプログラミングへの道
	- スレッド、タスク、そして SIMD の複数レベルの並列処理をサポート
	- タスクベースのプログラミング・モデルは、並列処理の現代的な手法

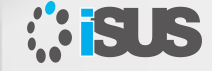

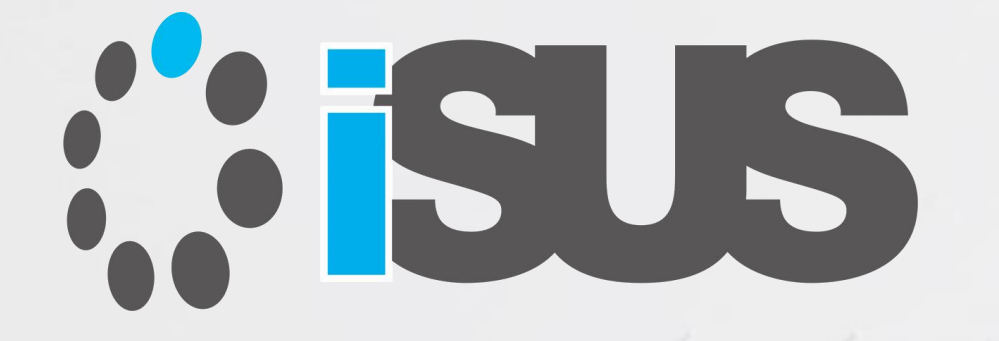

# **ソフトウェア・セミナー**